## **[ADvosol OPC .Net Lib, And OPC](https://kutayzorlu.com/software-development/opc-server-opc-client-net-examples-how-to/advosol-opc-net-lib-and-opc-products-305.html) [products](https://kutayzorlu.com/software-development/opc-server-opc-client-net-examples-how-to/advosol-opc-net-lib-and-opc-products-305.html)**

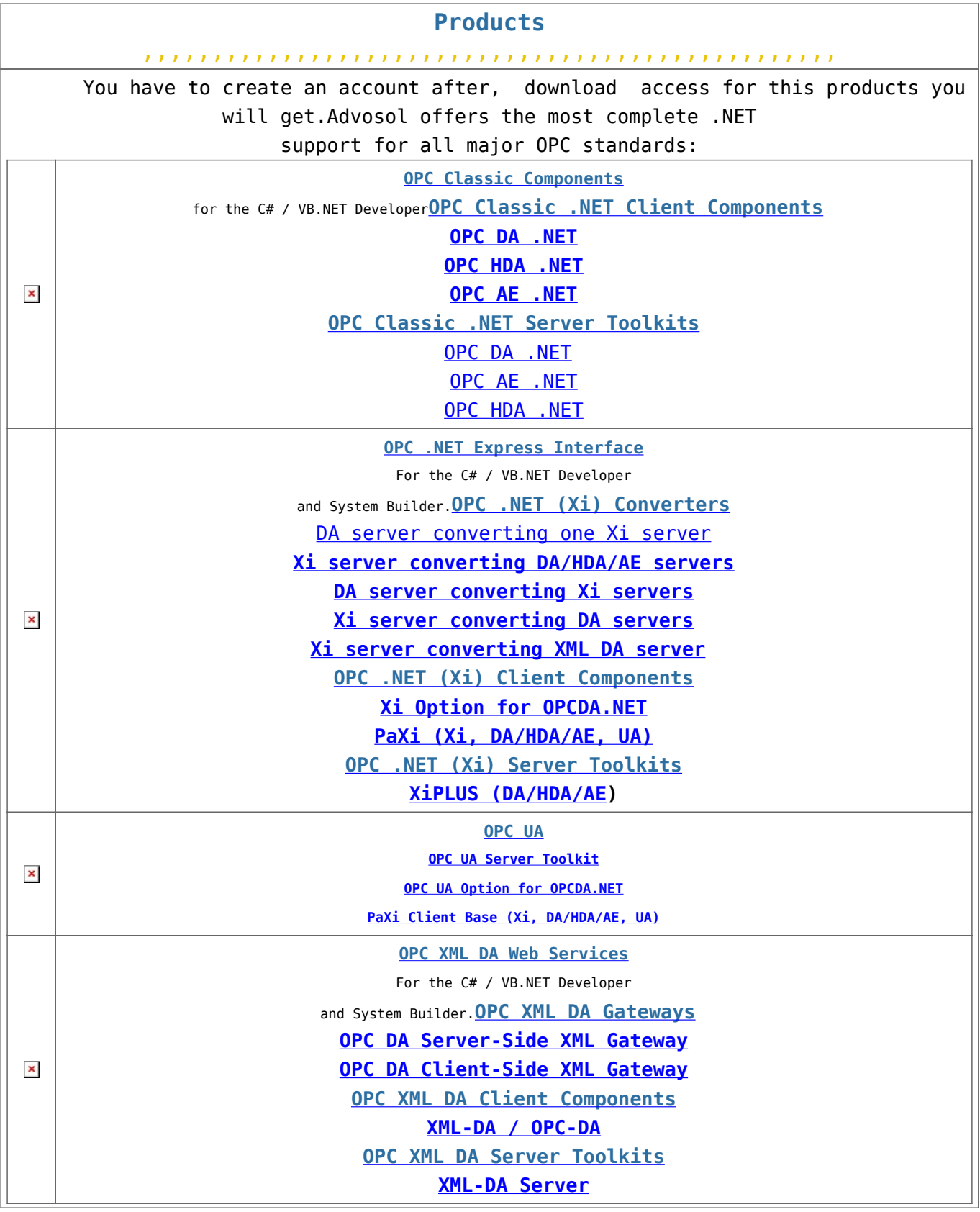